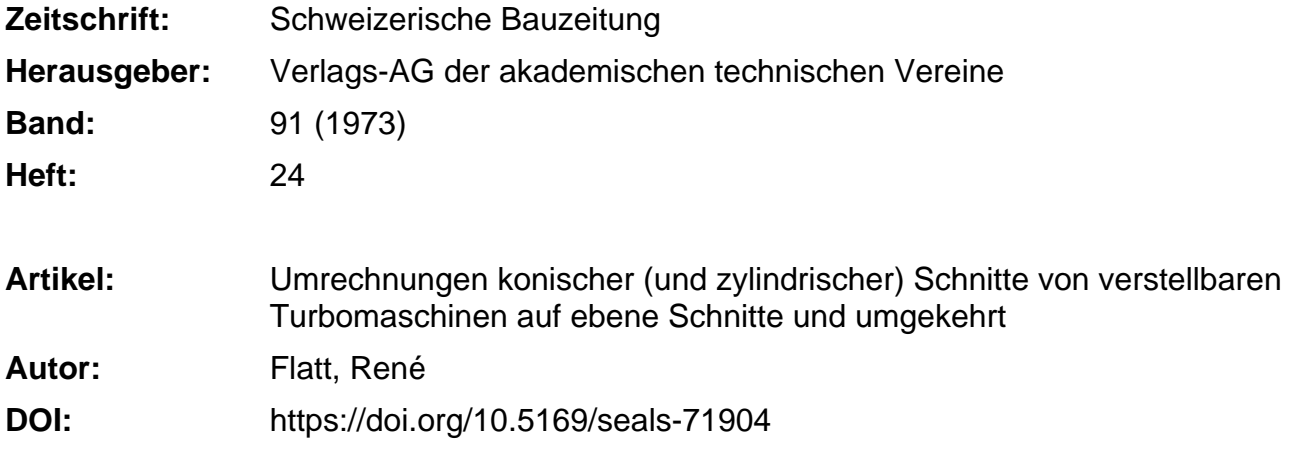

# **Nutzungsbedingungen**

Die ETH-Bibliothek ist die Anbieterin der digitalisierten Zeitschriften. Sie besitzt keine Urheberrechte an den Zeitschriften und ist nicht verantwortlich für deren Inhalte. Die Rechte liegen in der Regel bei den Herausgebern beziehungsweise den externen Rechteinhabern. [Siehe Rechtliche Hinweise.](https://www.e-periodica.ch/digbib/about3?lang=de)

# **Conditions d'utilisation**

L'ETH Library est le fournisseur des revues numérisées. Elle ne détient aucun droit d'auteur sur les revues et n'est pas responsable de leur contenu. En règle générale, les droits sont détenus par les éditeurs ou les détenteurs de droits externes. [Voir Informations légales.](https://www.e-periodica.ch/digbib/about3?lang=fr)

# **Terms of use**

The ETH Library is the provider of the digitised journals. It does not own any copyrights to the journals and is not responsible for their content. The rights usually lie with the publishers or the external rights holders. [See Legal notice.](https://www.e-periodica.ch/digbib/about3?lang=en)

**Download PDF:** 25.05.2025

**ETH-Bibliothek Zürich, E-Periodica, https://www.e-periodica.ch**

# Umrechnung konischer (und zylindrischer) Schnitte von verstellbaren Turbomaschinen-Schaufeln auf ebene Schnitte und umgekehrt DK62-135:62-253.5

Von René Flatt, dipl. Ing. EPFL, Chavannes-près-Renens

Beim Entwurf der Schaufelung von Turbomaschinen axialer (oder halb-axialer) Bauart sowie bei der Auswertung von strömungstechnischen Versuchsergebnissen sind konische Schaufelschnitte von besonderem Interesse. Für die Herstellung von Schaufeln hingegen werden meistens ebene, parallel zueinander stehende Schnitte benötigt. Für die damit verbundene Umrechnung («konisch-eben») der Schaufelgeometrie wird ein Rechnungsverfahren vorgeschlagen, in welchem der Begriff «Tangentenband» vorkommt. Dieses Verfahren ist umkehrbar und lässt sich deshalb auch beider Umrechnung «eben-konisch»anwenden. Ein solcher Fall tritt bei der Berechnung des Betriebsverhaltens einer vorgegebenen oder projektierten Schaufelung (mit oder ohne verstellbaren Schaufeln) auf.

#### 1. Einleitung

Beim Entwurf der Schaufelung einer Turbomaschine axia-(oder halbaxialer) Bauart, sowie bei der Auswertung von strömungstechnischenVersuchsergebnissen sind konische Schaufelschnitte von besonderem Interesse, da sie der (in Umfangsrichtung gemittelten) Strömung verhältnismässig gut angepasst werden können. Ausserdem sind konische Schaufelschnitte wickelbar und lassen sich mittels konformer Abbildung in ein ebenes, zweidimensionales «Vergleichsgitter» umrechnen.

Für die Herstellung von Schaufeln hingegen werden meistens ebene Schnitte verwendet, die senkrecht zur «Schaufelachse» (einer zur Maschinenachse beliebig orientierten Geraden) liegen. Man benötigt also eine Umrechnung der Schaufelgeometrie (Schaufelkontur; Tangenten zu den «äquivalenten Mittellinien» längs der Ein- und Austrittskanten) von schen Schnitten auf ebene. Die entgegengesetzte Umrechnung (ebene auf konische Schnitte) wird bei der Berechnung einer Stufen- oder Maschinencharakteristik verwendet. Für verstellbare Schaufeln wird eine Drehung um die Schaufelachse miteinbezogen. Zylindrische Schnitte werden als Grenzfälle konischer Schnitte mitberücksichtigt.

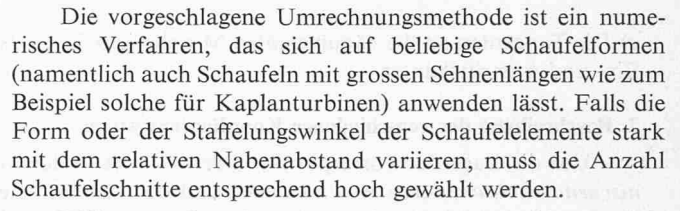

Will man einer Bemessung bestimmte Profiltypen (wie zum Beispiel NACA-, Doppelkreisbogen- oder Mehrkreisbogen-Profile) zugrunde legen, wird empfohlen, diese im ebenen kartesischen Koordinatensystem  $E_1(x, y)$  (siehe Abschnitt 2, Bild 1) festzusetzen.

Bei vielen mathematisch bestimmten Profilen wird auch eine (von der geometrischen Mittellinie abweichende) sog. «äquivalente Mittellinie» angegeben. (Diese sollte gleichfalls im Koordinatensystem  $E_1(x, y)$  bestimmt werden.) Deren Hauptzweck besteht darin, an den Ein- bzw. Austrittskanten je eine einfache und sinnvolle Referenzrichtung ( $\gamma_1$  bzw.  $\gamma_2$ ) festzu-(Bilder <sup>1</sup> und 2). Anhand dieser Grössen können der Krümmungswinkel ( $\Delta \gamma = \gamma_1 - \gamma_2$ ) und der Staffelungswinkel  $(\bar{\gamma} = \frac{1}{2} [\gamma_1 + \gamma_2])$  berechnet werden. Die Winkel  $\gamma_1$  und  $\gamma_2$ dienen ebenfalls der Festlegung der Winkelübertreibung (der Strömung):

$$
\delta \beta_1 = \beta_1 - \gamma_1 \text{ bzw. } \delta \beta_2 = \beta_2 - \gamma_2
$$

(mit  $\beta_1$  bzw.  $\beta_2$  = Strömungswinkel am Ein- bzw. Austritt).

Die genaue Beschreibung der Schaufelgeometrie umfasst im wesentlichen drei Arten von Angaben:

a) Die Art und Lage der Schnittflächen

b) Die Schaufelkontur in diesen Schnittflächen, wobei diese Kontur direkt durch eine Serie von Punkten oder mittels deren mathematischen Formulierung (die meistens von sog. felparametern» ausgeht) angegeben werden kann

> (R)  $\sqrt{\frac{1}{2}}$

 $\frac{2}{v}$ 

 $\frac{1}{4}$  $\left| \begin{array}{c} I \end{array} \right|$ 

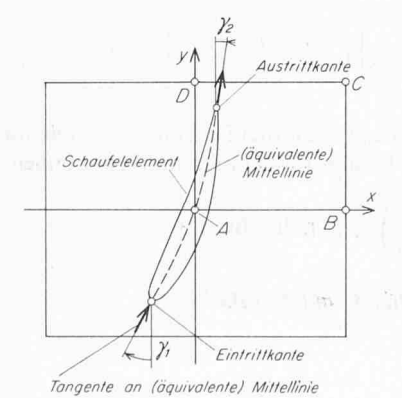

Bild 1 (links). Kartesisches Koordinatensystem  $E_1(x, y)$ , konforme Abbildung von Bild 2

Bild 2 (rechts). Polares Koordinatensystem  $E_2(R,\varphi)$ . Abwicklung des konischen Schnittes von Bild <sup>3</sup>

Schweizerische Bauzeitung <sup>&</sup>gt; 91. Jahrgang Heft 24 \* 14. Juni 1973

 $\sqrt{\varphi}$ 

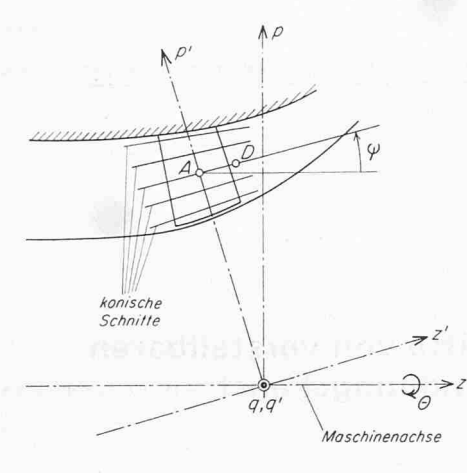

Bild 3 (links). Zylindrisches Koordinatensystem  $E_3$  (z, r,  $\Theta$ ), konische Schnitte mit Steigungswinkel $\uppsi$ 

Bild 4 (rechts). Kartesisches Koordinatensystem  $E_4(z, p, q)$ 

(5)

c) Die Tangenten an die «äquivalenten Mittellinien» längs den Ein- und Austrittskanten

#### 2. Beschreibung der verschiedenen Koordinatensysteme

Um die Lage der korrespondierenden Punkte in den konischen Schnitten, deren Abwicklungen und den zugeordneten konformen Abbildungen zu ermitteln, werden die drei natensysteme  $E_1(x, y)$ ,  $E_2(R, \varphi)$  und  $E_3(z, r, \Theta)$  (Bilder 1 bis 3) eingeführt. Die Koordinatensysteme  $E_4(z, p, q)$ ,  $E_5(z', p', q')$ und  $E_6(z'', p'', q'')$  (Bilder 4 bis 6) dienen zur Beschreibung der ebenen Schnitte.

## 3. Koordinatentransformation

3.1 Konforme Abbildung des Kreisausschnittes von  $E<sub>2</sub>$  (Bild 2) auf  $E_1$  (Bild 1)

Zwischen  $x$  und  $\varphi$  besteht eine Proportionalität:

$$
(1) \qquad x = \left(\frac{x_B}{\varphi_B}\right)\varphi
$$

Bei einer konformen Abbildung müssen sich unendlich kleine Quadrate gleichfalls in unendlich kleine Quadrate formieren. Folglich muss gelten:

$$
\frac{dy}{dx} = \frac{dR}{R d\varphi}
$$
\n
$$
Aus(1) dx = \left(\frac{x_B}{\varphi_B}\right) d\varphi
$$
\n
$$
d\theta = \left(\frac{x_B}{\varphi_B}\right) \frac{dR}{R}
$$

oder nach Integration

$$
(2) \qquad y = \left(\frac{x_B}{\varphi_B}\right) \ln\left(\frac{R}{R_A}\right)
$$

## 3.2 Übergang von  $E_1$  (Bild 1) auf  $E_3$  (Bild 3)

Nachfolgend sollen die Grössen R und  $\varphi$  (Bild 2) in den Beziehungen (1) und (2) durch die Grössen r und  $\Theta$  (Bilder 3 und 4) ersetzt werden. m und  $n$  (Bild 2) sind orthogonale Längenkoordinaten. Insbesondere gilt für  $n =$  konst

(3) 
$$
\begin{cases}\nm = R\varphi \\
m = r\Theta^*\n\end{cases}\n\varphi = \frac{r}{R}\Theta = \sin\psi \cdot \Theta
$$

\*) aus Bild 4

Ausserdem folgt aus Bild <sup>3</sup> (ähnliche Dreiecke)

$$
(4) \qquad \frac{R}{R_A} = \frac{r}{r_A}
$$

Für den Koeffizienten  $x_B/\varphi_B$  von (1) und (2) folgt aus (3)

$$
\frac{x_B}{\varphi_B} = \frac{x_B}{\sin \psi \cdot \Theta_B}
$$

Gin. (1), (3) und (5) ergeben

$$
\text{(6a)} \quad x = \frac{x_B}{\Theta_B} \Theta
$$

Gin. (2), (4) und (5) ergeben

(6b) 
$$
y = \frac{x_B}{\Theta_B} \frac{1}{\sin \psi} \ln \frac{r}{r_A}
$$

Gl. (6b) versagt im Fall  $\psi \ll 1$ . Deshalb sei hierfür eine Näherungsformel angegeben:

$$
y = \frac{x_B}{\Theta_B} \frac{\ln\left(1 + \frac{r - r_A}{r_A}\right)}{\sin \phi} \approx \frac{x_B}{\Theta_B} \frac{\left(\frac{r - r_A}{r_A}\right)}{\left(\frac{r - r_A}{z - z_A}\right)}
$$

(7) 
$$
y \approx \left(\frac{x_B}{r_A \Theta_B}\right) (z - z_A)
$$
 giving für  $\psi \ll 1$ .

Die Beziehungen (6) können natürlich auch umgekehrt werden:

(8a) 
$$
\Theta = \frac{1}{(x_B/\Theta_B)} x
$$
  
\n(8b)  $r = r_A \exp \left[ \left( \frac{x_B}{\Theta_B} \frac{1}{\sin \psi} \right)^{-1} y \right]$ 

Den Zusammenhang mit der zylindrischen Koordinate z erhält man über den Referenzpunkt A ( $z_A$ ,  $r_A$ ,  $\Theta_A$ ):

$$
\text{tg }\psi=\frac{r-r_A}{z-z_A}=\frac{r_A\left(\frac{r}{r_A}-1\right)}{z-z_A}
$$

wovon mit (8b)

$$
(8c) \quad z = z_A + \frac{r_A}{\text{tg }\psi} \left\{ \exp \left[ \left( \frac{x_B}{\Theta_B} \frac{1}{\sin \psi} \right)^{-1} y \right] - 1 \right\}
$$

Ähnlich wie (6b) versagt auch (8c) im Fall  $\psi \ll 1$ . Die für diesen Bereich gültige Näherungsformel wird aus (7) gewonnen :

(9) 
$$
z \approx z_A + \left(\frac{x_B}{r_A \Theta_B}\right)^{-1} y
$$
 giving für  $\psi \ll 1$ 

3.3 Übergang von  $E_3$  (Bild 3) auf  $E_4$  (Bild 4)

$$
(10a) \frac{p = r \cos \Theta}{q = r \sin \Theta}
$$

Schweizerische Bauzeitung \* 91. Jahrgang Heft 24 • 14. Juni 1973

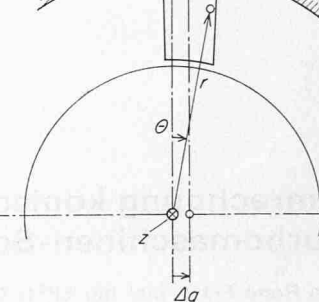

parallele Projektionen

 $\Lambda$ 

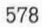

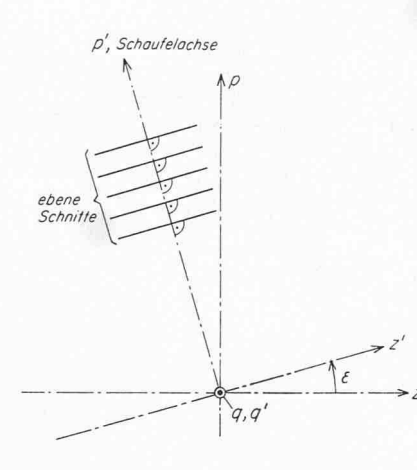

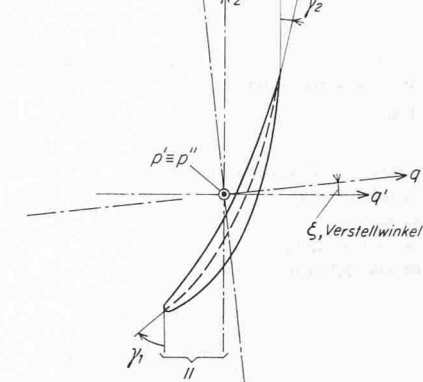

Auslritfskonte **Tangentenband** längs der Austriftskante Eintrittskante **Tangentenbond** längs de Eintrittskonte konische (oder ebene) Schnittfläche `äquivalente Mittelfläche ^äquivalente Mittellinien

Bild 5. Kartesisches Koordinatensystem Bild 6. Kartesisches Koordinatensystem  $E_s(z', p', q')$ , ebene Schnitte (senkrecht zur  $E_6(z'', p'', q'')$ , ebener Schnitt  $E_5$  (z', p', q'), ebene Schnitte (senkrecht zur Schaufelachse p')

und umgekehrt

(10b) 
$$
r = \sqrt{p^2 + q^2}
$$

$$
\Theta = \text{arc tg } (q/p)
$$

3.4 Übergang von  $E_4$  (Bild 4) auf  $E_5$  (Bild 5)

$$
z'=z\,\cos\varepsilon\,+\,p\,\sin\varepsilon
$$

(11a) 
$$
p' = -z \sin \epsilon + p \cos \epsilon
$$

 $q = -\Delta q$ 

und umgekehrt

 $z = z' \cos \epsilon - p' \sin \epsilon$ 

(11b)  $p = z' \sin \epsilon + p' \cos \epsilon$ 

$$
q\,=\,q'\,+\,\Delta q
$$

Die Schaufelachse ist gegeben durch:

$$
q'=z'=0
$$

3.5 Übergang von  $E_5$  auf  $E_6$  (Bilder 5 und 6)

 $z'' = z' \cos \zeta - q' \sin \zeta$ (12a)  $p'' = p'$ 

 $q'' = z' \sin \zeta + q' \cos \zeta$ 

und umgekehrt

$$
z'=z''\cos\zeta+q''\sin\zeta
$$

$$
(12b) p' = p''
$$

 $q' = -z'' \sin \zeta + q'' \cos \zeta$ 

Die Schaufelachse ist gegeben durch:

$$
q''=z''=0
$$

Bemerkung: In der Praxis treten oftmals folgende Vereinfachungen auf:

a) Keine Verstellbarkeit der Schaufeln ( $\zeta$  = konst = 0), woraus erfolgt :

$$
z''=z', p''=p', q''=q'.
$$

b) Schaufelachse p' führt durch z ( $\Delta q = 0$ ) und steht senkrecht auf  $z$  ( $\varepsilon = 0$ ), woraus folgt:

$$
z'\equiv z,\;\;p'\equiv p,\;\;q'\equiv q.
$$

- 
- Bild 7. Schnitt durch «äquivalente Mittelfläche»

#### 4. Winkeltransformation

Eine Berechnungsmethode der y-Winkel für den Spezialfall von zylindrischen Schnitten wurde bereits in [2] angegeben. Das nachfolgend beschriebene Verfahren gilt auch für konische und ebene Schnitte.

Die Schar der «äquivalenten Mittellinien» der konischen sowie auch der ebenen Schaufelschnitte bilden ein und dieselbe Fläche, die in der Folge als «äquivalente Mittelfläche» bezeichnet sei (Bild 7). Man stelle sich die Tangenten an die vorgegebene «äquivalenten Mittellinien» längs der Schaufelkanten als sehr kurze Vektoren  $\vec{t}$  vor. Die unendliche Schar von  $\vec{t}$ -Vektoren bilden eine Art schmales, räumlich verwundenes «Tangentenband», welches tangent an die «äquivalente Mittelfläche» ist.

Eine bestimmte (konische oder ebene) Schnittfläche (Index  $(...)_k$  bzw.  $(...)_e$ ) schneidet dieses Tangentenband längs einem kurzen, praktisch geraden Linienabschnitt, der ebenfalls mit einem tangent anliegenden Vektor  $(\vec{e})$  identifiziert sei.  $\vec{e}$  ist also tangent an die «äquivalente Mittelflache» längs des trachteten Schaufelschnittes.

Nun sei noch der Vektor d, welcher die Richtung  $\gamma = 0$ darstellen soll, definiert :

a) Im Falle eines konischen Schnittes (Bild 7) sei  $\vec{d}_k$  parallel zur Schnittlinie der Meridianebene durch den Punkt P mit der Schnittfläche.<br>b) Im Falle eines ebenen Schnittes sei  $\vec{d}_e$  parallel zur z'-Achse

(Bild 5).

Das skalare Produkt von  $\vec{e}$  und  $d$  liefert demnach den «neuen y-Winkel», denn

(13) 
$$
\cos \gamma = \frac{\vec{e} \, \vec{d}}{|\vec{e}||\vec{d}|}
$$

Für die praktische Berechnung von  $\vec{e}$  geht man wie folgt vor: Man bildet zunächst die beiden Vektoren

 $\hat{a}$  = vektorielle Darstellung eines Elementes der Schnittfläche und

 $b =$  vektorielle Darstellung eines Elementes des Tangentenbandes.

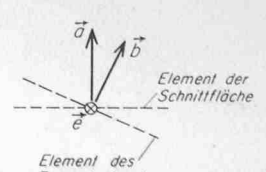

**Tangentenbandes** 

Bild 8. Vektorielle Darstellung von Flächenelementen

Schweizerische Bauzeitung • 91. Jahrgang Heft 24 • 14. Juni 1973 579

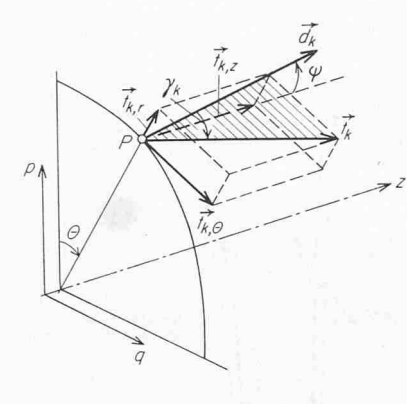

Aus Bild <sup>8</sup> geht hervor, dass

(14)  $\vec{e} = \vec{a} \times \vec{b}$ 

Für  $\vec{b}$  wird näherungsweise eingesetzt (Bild 7):

(15)  $\vec{b}=\vec{t}\times\vec{PQ}$ ,

wobei

 $t =$  Tangente des Tangentenbandes im Punkt P und  $\overline{PQ}$  = kleiner Vektor längs der Schaufelkante.

Nachfolgend werden die Komponenten der drei benötigten Vektoren  $\vec{a}$ , d und t (welche der Einfachheit halber als Einheitsvektoren definiert seien) im kartesischen Koordinatensystem  $E_4$  (Bild 4) aufgestellt.

#### Fall «konisch-eben»

Die Schaufelelemente sind längs konischer Schnitte gegeben. Man wünscht, die  $\gamma_e$ -Winkel in ebenen Schnitten (senkrecht zur Schaufelachse) zu bestimmen. Die Komponenten von  $\vec{a}_e$  und  $\vec{d}_e$  (in  $E_4$ ) gehen aus Bild 5 hervor; diejenigen von  $\vec{t}_h$ (ebenfalls in  $E_4$ ) sind aus Bild 9 ersichtlich.

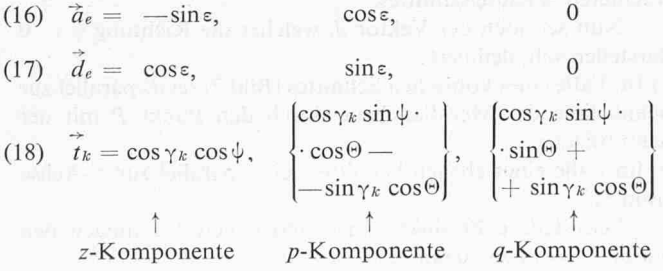

#### Fall «eben-konisch»

Die Schaufelelemente sind längs ebener Schnitte (senkrecht zur Schaufelachse) gegeben. Man wünscht die  $\gamma_k$ -Winkel in

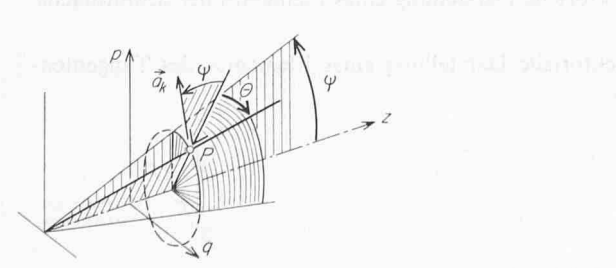

Bild 10. Veranschaulichung von  $a_k$ 

Bild 9 (links). Veranschaulichung von  $t_k$  und  $d_k$ 

Bild <sup>11</sup> (rechts). Indizierung der Schaufelkontur-Punkte.  $j=k=1$  für Nabe;  $j=m$  und  $h=n$  für Gehäuse.  $i = 1, \ldots, l$  für alle Schnitte

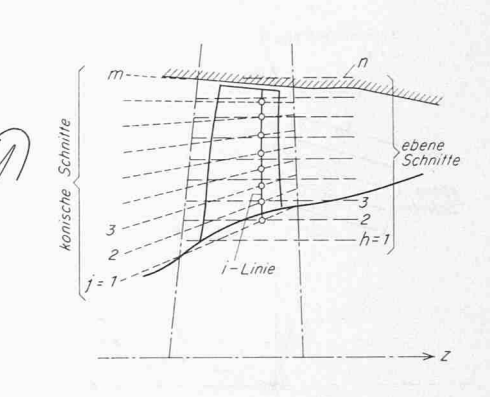

konischen Schnitten zu bestimmen. Die Komponenten von  $\tilde{a}_k$ bzw.  $d_k$  (in  $E_4$ ) gehen aus Bild 10 bzw. 9 hervor; diejenigen von  $t_e$  (ebenfalls in  $E_4$ ) sind aus den Bildern 5 und 6 ersichtlich.

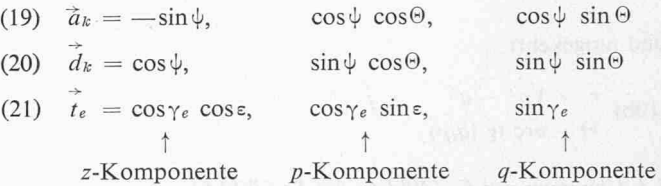

## 5. Hinweise für die numerische Berechnung

#### 5.1 Berechnungsmethode

 $\begin{bmatrix} 1 \\ 2 \end{bmatrix}$ 

Um die Schnittpunkte der Schaufelkontur mit einer Schnittfläche zu bestimmen, bildet man «i-Linien» (Bild 11). Eine solche Linie besteht aus «Stützpunkten» kontur-Punkte sämtlicher Schnitte mit gleichem *i*-Wert) und aus «Zwischenpunkten» (=interpolierte Punkte). Das Interpolationsverfahren sei hier prinzipiell offengelassen. Falls die Schaufel nur durch wenige Schnitte definiert ist, empfiehlt es sich eine «Spline-fit-Interpolation» anzuwenden, wie sie zum Beispiel in [1] beschrieben wird. Bei einer grösseren Anzahl Schnitte dürfte im allgemeinen eine lineare Interpolation mittels eines einfachen Polygonalzuges (gerade Segmente von Stützpunkt zu Stützpunkt), unter Umständen gefolgt von einem Glätten des Ergebnisses, zweckmässiger sein. Dazu kommt der Vorteil, dass die mathematische Behandlung dieses Verfahrens besonders einfach ist. (Man erhält eine geschlossene analytische Lösung.) Dieses lineare Interpolationsverfahren sei nun noch etwas genauer beschrieben.

Die Stützpunkte einer *i*-Linie werden zunächst in «Punktepaare» eingeteilt. Ein «Punktepaar» besteht aus den oberund unterhalb (bzw. ausser- und innerhalb) einer ebenen (bzw. konischen) Schnittfläche nächstliegenden Punkten einer /-Linie. Jeder Schnittfläche soll also ein Punktepaar (pro i-Linie) zugeordnet werden.

## Fall «konisch-eben» (Bild 12)

Die ebene Schnittfläche h (es können auch mehrere sein), die zum Punktepaar  $P_{\nu} - P_{\nu+1}$  gehört, wird durch die Be-Bedingung bestimmt:

$$
(22) \t p'_{\nu} < p'_{\nu} < p'_{\nu+1}
$$

*NB*: Im Sonderfall  $p'_v = p'_h$  (bzw.  $p'_{v+1} = p_h$ ) ist natürlich der zu bestimmende Schnittpunkt direkt durch den Punkt  $P_{\nu}$  (bzw.  $P_{\nu+1}$ ) gegeben.

#### Fall «eben-konisch» (Bild 13)

Die zur z-Achse (= Maschinenachse) senkrecht stehende Die zur z-Achse (= Maschinenachse) senkrecht stehende<br>Ebene  $z = z_v$  (bzw.  $z = z_{v+1}$ ), welche den Punkt  $P_v$  (bzw.  $P_{v+1}$ )

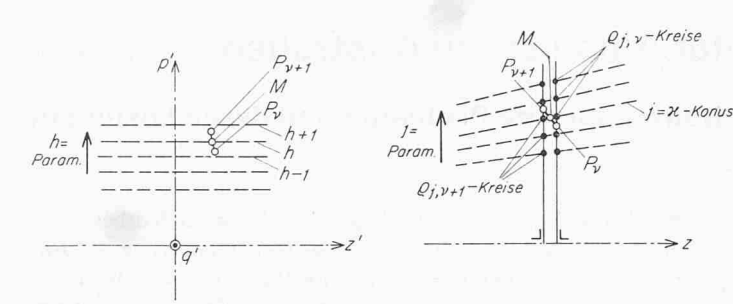

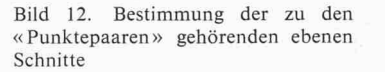

Bild 13. Bestimmung der zu den «Punktepaaren» gehörenden schen Schnitte

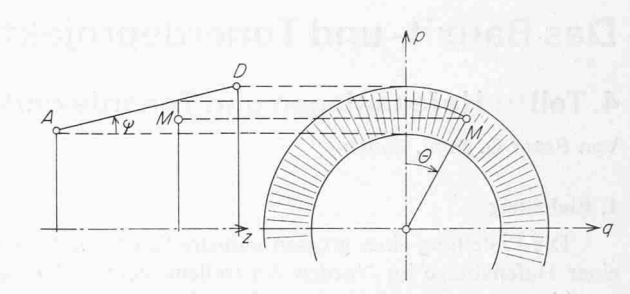

Bild 14. Erläuterung zum Schnittpunkt M im Fall «eben-konisch »

enthält, schneidet die konischen j-Flächen längs konzentri-Kreisen, deren Radien mit  $\varphi_{j,\nu}$  (bzw.  $\varphi_{j,\nu+1}$ ) benannt seien. Unter den  $\rho_{j,\nu}$  -Kreisen, die der Bedingung

$$
(23) \quad \rho_{j,\nu} > r_{\nu}
$$

(mit  $r_v$  = zweite Koordinate in  $E_3$  des Punktes  $P_v$ )

genügen, sucht man denjenigen mit dem kleinsten Radius heraus. Dessen j-Wert wird mit x bezeichnet. Nun untersucht man, ob der nächste Punkt  $P_{\nu+1}$  inner- oder ausserhalb dieses « $j = x$ -Konus» liegt, indem man die Ungleichheit (24) analysiert :

$$
(24) \quad \rho_{\varkappa,\nu+1} > r_{\nu+1}
$$

Gilt die Aussage (24), bedeutet dies, dass der « $j = x$ -Konus» ausserhalb des Punktepaares  $P_{\nu} - P_{\nu+1}$  liegt;  $\nu$  wird in diesem Fall um <sup>1</sup> erhöht. Ist jedoch (24) falsch, so gehört der  $\alpha j = x-K$ onus» zu diesem Punktepaar. Da unter Umständen auch noch weitere Konen zu  $P_v \rightarrow P_{v+1}$  gehören können, wird x um <sup>1</sup> erhöht und erneut (24) analysiert usw.

*NB*: Im Sonderfall  $\rho_{i,v} = r_v$  (bzw.  $\rho_{\varkappa,v+1} = r_{v+1}$ ) ist natürlich der zu bestimmende Schnittpunkt direkt durch den Punkt  $P_{\nu}$ (bzw.  $P_{\nu+1}$ ) gegeben.

## 5.2 Gleichungssysteme für die lineare Interpolation

Die Bestimmung der Schnittpunkte M (Bild <sup>12</sup> bzw. 14) der  $P_{\nu} - P_{\nu+1}$ -Segmente mit den Schnittflächen kann auf einfache Art analytisch behandelt werden. Die parametrischen Gleichungen eines solchen Segmentes in  $E_4$  lauten:

$$
z = z_{\nu} + \lambda(z_{\nu+1} - z_{\nu})
$$
\n
$$
p = p_{\nu} + \lambda(p_{\nu+1} - p_{\nu})
$$
\n
$$
q = q_{\nu} + \lambda(q_{\nu+1} - q_{\nu})
$$
\n
$$
q = 0 \div 1 = \text{Parameter}
$$
\n
$$
q = 0 \div 1 = \text{Parameter}
$$

## Fall «konisch-eben»

Auf ähnliche Weise kann (25) natürlich auch mit (z', p',  $q'$ ) von E<sub>s</sub> angeschrieben werden. Mit  $p' = p_h$  ergibt sich daraus :

(26) 
$$
\lambda = \frac{p'_{h} - p'_{v}}{p'_{v+1} - p'_{v}}
$$

(25) mit (26) liefert die gesuchten Koordinaten des Punktes M (Bild 12) zunächst in  $E_5$  und mit den Beziehungen (11b) in  $E_4$ .

#### Fall «eben-konisch»

 $z = z$ 

Die Gleichungen des Konus (in  $E_3$ ) lauten (Bild 14):

(27) 
$$
r = r_A + tg \psi (z - z_A) = \sqrt{p^2 + q^2}
$$
 [Gl. 10b]  
\n $\Theta = \text{arc tg } (q/p)$  [Gl. 10b]

Einsetzen von z, p und q von (25) in die zweite Gleichung von line 12, 1022 Chavannes-près-Renens

(27) und Quadrieren beider Seiten führt zu einer Beziehung mit einer einzigen Unbekannten  $(\lambda)$ :

$$
\{[r_A + tg \psi (z_\nu - z_A)] + [tg \psi (z_{\nu+1} - z_\nu)] \lambda\}^2 =
$$
  
\n
$$
= [p_\nu + (p_{\nu+1} - p_\nu) \lambda]^2 + [q_\nu + (q_{\nu+1} - q_\nu) \lambda]^2
$$
  
\n
$$
K_1^2 + 2 K_1 K_2 \lambda + K_2^2 \lambda^2 = p_\nu^2 + 2 p_\nu K_3 \lambda +
$$
  
\n
$$
+ K_3^2 \lambda^2 + q_\nu^2 + 2 q_\nu K_4 \lambda + K_4^2 \lambda^2
$$
  
\n
$$
\frac{(K_2^2 - K_3^2 - K_4^2) \cdot \lambda^2 - 2 (p_\nu K_3 + q_\nu K_4 - K_1 K_2) \cdot \lambda}{K_6}
$$
  
\n
$$
+ \frac{(K_1^2 - p_\nu^2 - q_\nu^2)}{K_7} = 0
$$

(28) 
$$
\lambda = \frac{1}{K_s} (K_6 \pm \sqrt{K_6^2 - K_s K_7})
$$

Von den beiden Lösungen von (28) ist nur diejenige von Interesse, die der Bedingung entspricht:

$$
(29) \quad 0 \leq \lambda \leq 1
$$

da ja der gesuchte Schnittpunkt M (Bild 14) zwischen den Punkten  $P_{\nu}$  und  $P_{\nu+1}$  liegen muss.  $\lambda$  in (25) eingesetzt, liefert die gesuchten Koordinaten von M in  $E<sub>4</sub>$ .

#### 5.3 Interpolierte y-Werte

Zur Bestimmung von  $\gamma$  im Punkt P (Bild 7) dürfte folgende lineare Interpolation in den meisten praktischen Fällen nügen:

(30) 
$$
\gamma = \gamma_{\nu} + \frac{r - r_{\nu}}{r_{\nu+1} - r_{\nu}} \cdot (\gamma_{\nu+1} - \gamma_{\nu})
$$

Der Verfasser dankt der Firma Gebr. Sulzer AG (Winterfür die Freigabe zur Veröffentlichung dieser Arbeit, welche einer erweiterten Fassung eines unveröffentlichten Sulzer-Berichtes entspricht.

#### Literaturverzeichnis

- [1] Hearsey, R.M.; A.J. Wennerstrom: Axial Compressor Airfoils for Supersonic Mach Numbers. ARL-Report Nr. 70-0046, March 1970 (Aerospace Research Laboratory, Wright-Patterson Air Force Base, Ohio, USA)
- [2] Tysl, E.R.; F.C. Schwenk; T.H. Watkins: «Experimental Investigation of <sup>a</sup> Transonic Compressor Rotor with a 1.5 Inch Chord Length and an Aspect Ratio of 3.0. I-Design, Over-all Performance, and Rotating-Stall Characteristics. NACA RM E5 4L31, March 28, 1955 (National Advisory Committee for Aeronautics, USA)

Adresse des Verfassers: René Flatt, dipl. Ing. EPFL, Rue de la Mou-